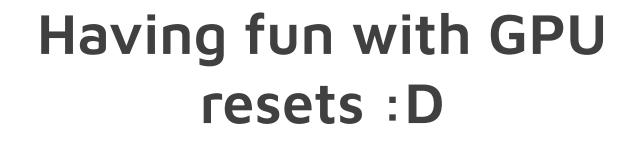

André Almeida

**XDC 2023** 

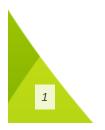

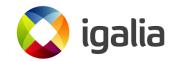

#### Hi!

- Kernel developer
- Working in the Steam Deck

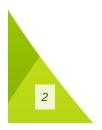

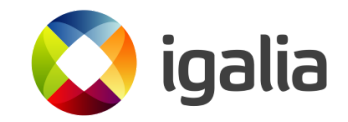

# Oh no, my GPU hanged!

- You are playing your game on Linux
- Something wrong is sent to the device
- ???
- Game over, reboot your machine

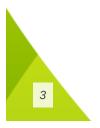

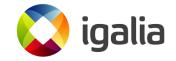

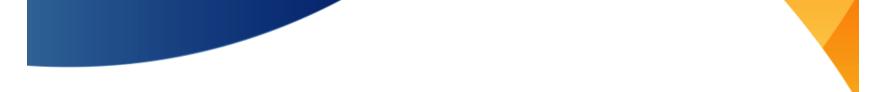

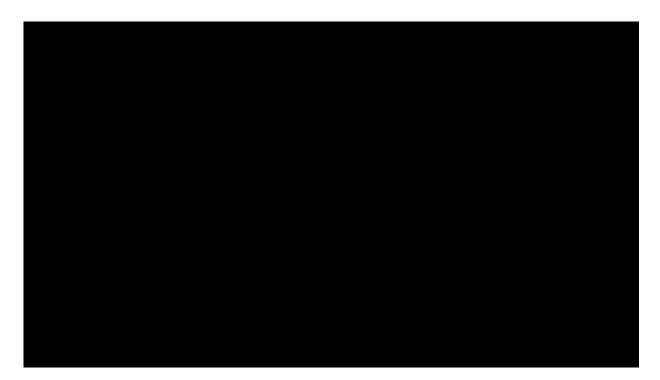

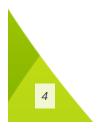

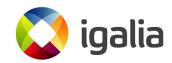

#### Modern GPUs are complex

- *Really* complex
- AMD Radeon RX 7900 XTX
  - 96 Compute units, 384 texture units, 6 shader engines, 58 B transistors...
- Shaders are Turing Complete

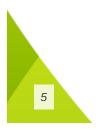

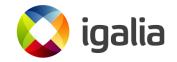

#### Modern GPUs are complex

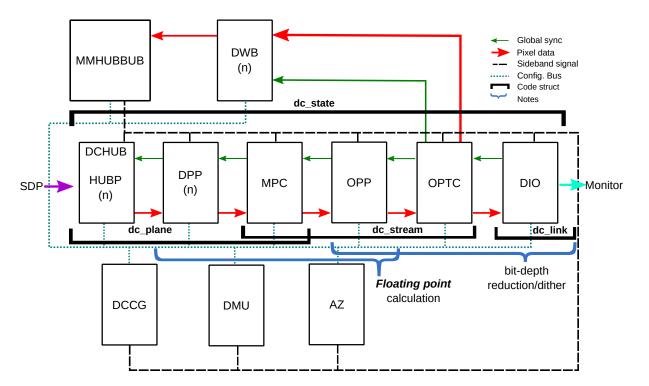

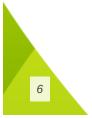

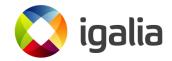

#### Modern GPUs are complex

- If you have an infinity loop in the CPU, it's not that bad
- CPU programs has virtual memory and virtual processor
  - $\circ\,$  Things might be more barebone in the GPU
- But in a GPU, the display won't be able to update

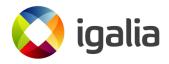

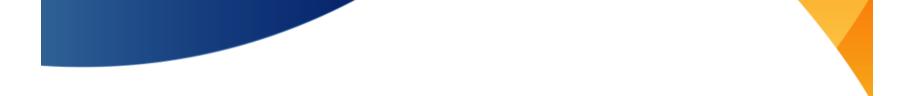

#### **Detecting GPU hangs**

#### From the hardware to the application

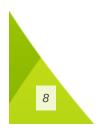

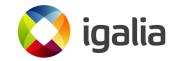

#### **Detecting GPU hangs**

Device to Kernel

- Submit a job and wait until is done (halting problem)
  - Check fences
  - Or timeouts
- The kernel driver does a GPU reset
  - This can be "soft" resets, one hw engine/context reset or full device reset
    - Discrete amdgpu struggles with per-context resets
  - $\,\circ\,$  More complete resets are more destructive
  - Total lost of VRAM

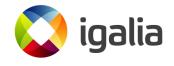

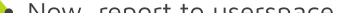

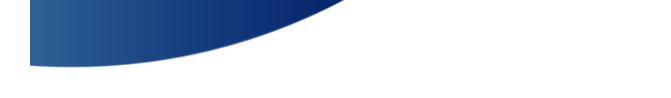

Kernel to Mesa

- DRM has no API for that
  - I915\_GET\_RESET\_STATS
  - AMDGPU\_CTX\_OP\_QUERY\_STATE2
  - MSM\_PARAM\_FAULTS
  - Return -ERROR for ioctls
  - Nothing for Raspberry or Vivante (?)
- It's not really hw specific
  - But there's no common DRM context concept

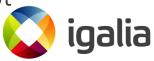

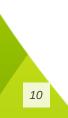

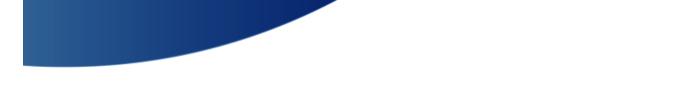

Mesa to application

Vulkan

- Before submitting commands or wait operation, Mesa asks the kernel if the device is around
- Otherwise, it propagates VK\_ERROR\_DEVICE\_LOST to the app
- Then the app (maybe) do something about it
  - $\circ\,$  Recreate the context
  - Or just exit

11

VK\_EXT\_device\_fault to query info about tigginalia reset

Mesa to application

OpenGL

- Before context creation and cs flush do a reset check
- If the app has GL\_ARB\_robustness support, it propagates an error for the app
- Otherwise:
  - Some drivers just kill the application
  - Other just block new calls

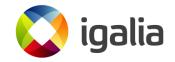

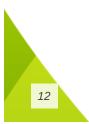

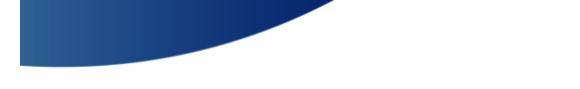

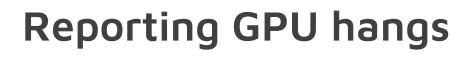

Mesa to application

- APIs provide a way to tell apps that a reset happened:
  - VK\_ERROR\_DEVICE\_LOST
  - o GL\_ARB\_robustness
    - Non-robust GL apps are just killed
- But even robust apps can misbehave
- Mesa/kernel can ban fd if they keep resetting the GPU

**igalia** 

Mesa to application

- Applications then can recreate the context
- Usually that means:
  - Oh no, my submit command returned a reset error
    - The GPU state is corrupted, but the CPU still good!
  - Let's recreate all contexts, buffers, shaders, etc
  - Cool, let's go!

14

• Bad apps may fall in a broken loop

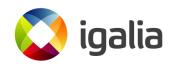

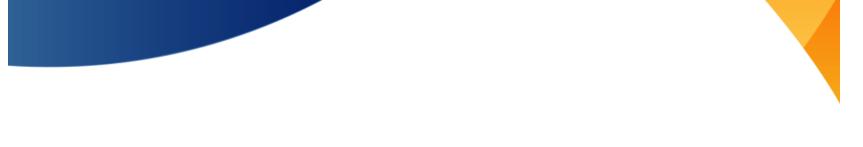

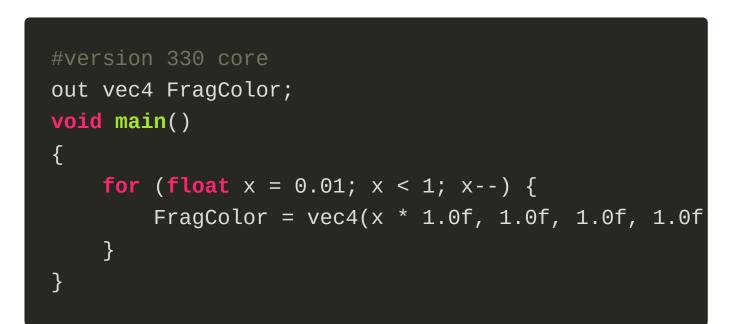

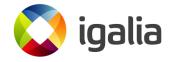

#### What can we do here?

- DRM <-> Mesa it's not really hw specific
  How about we have a DRM\_GET\_RESET\_STATE?
- drm/doc: Document DRM device reset
   expectations : A DRM documentation explaining what DRM drivers and Mesa should do when a reset happens

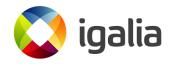

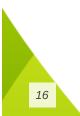

#### DRM\_IOCTL\_GET\_RESET

struct drm\_get\_reset {

/\*\* Context ID to query resets (in) \*/
\_\_u32 ctx\_id; // no global context ID...

/\*\* Flags (out) \*/ \_\_u32 flags;

};

17

/\*\* Global reset counter for this card (out) \*/
\_\_u64 reset\_count;

/\*\* Reset counter for this context (out) \*/
\_\_u64 reset\_count\_ctx;

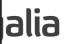

drmGetReset(ctx\_id, &reset);

if (reset.reset\_count\_ctx)
 return PIPE\_GUILTY\_CONTEXT;
if (reset.reset\_count)
 return PIPE\_INNOCENT\_CONTEXT;

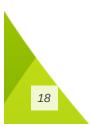

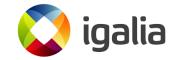

• There was no reset check at RADV

+ device->vk.check\_status = radv\_check\_status;

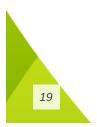

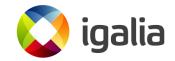

- For RadeonSI, there was reset check...
- But the driver would return GL\_CONTEXT\_RESET\_ARB forever

20

 So the app would recreate the context, get a reset return and recreate the context, get a reset return, ad infinitum

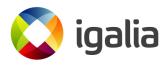

- For Iris (Intel), there is reset check...
- But it only notify the guilty application that a reset happened
- The guilty application then quits/recreate the context
- The rest aren't notified and counts on being luck to still be alive
  - Some resets are more destructive than others

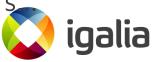

# Not much shared code, standardization, tests, validation...

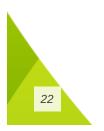

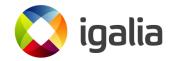

- Each vendor reacts differently to resets
   My focus is on amdgpu
- The state for discrete is that it would be unrecoverable for any kind of reset
- Just a black screen and not responsive. Access via ssh/tty sometimes worked
- Pierre-Eric (AMD) and improved this for KDE compositor
  - $\circ\,$  radeonsi wasn't following the spec
  - More testing is need for robustness

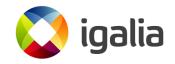

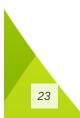

- Other OSs have more control in the stack, so they can be more reliable
  - In particular in the compositor side, so it's easier to get in a standard behavior

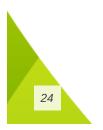

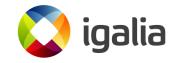

- Apart from reporting to userspace that the GPU was reset, would be nice to tell what happened
- Currently Mesa developers have a hard time figuring out what in the game caused the hang

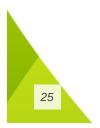

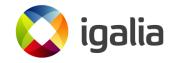

- GPU hang have two main sources:
  - Hardware settings (voltage, frequency)
  - Application errors (infinite loops)
  - $\circ\,$  There's no way to distinguish this right now

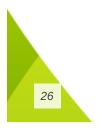

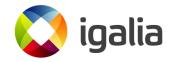

- Ideally without overhead so can be enabled by default
- I proposed AMDGPU\_INFO\_GUILTY\_APP to capture data about the hanged app (e.g. buffer in use)
   This callbacks produce to be platform enorified
  - $\circ\,$  This callbacks need to be platform specific

- Reads some registers about which buffer was in use
- AMD replied that we can't trust register values after a reset
- We probably need some firmware support at igalia

- RADV\_DEBUG=hang isn't always effective, it changes the ordering of jobs
- Challenge: when the GPU hangs the hardware state can be a bit unreliable.
  - $\circ~$  How to get the right info correctly?
  - Using the GPU in "debug" mode or inserting fences, barrier and extra information causes overhead
  - $\circ\,$  No easy way to deploy to all users

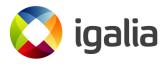

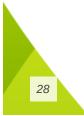

#### Roadmap for better GPU resets

- Standardization of how DRM reports GPU hangs to userspace
  - of how usermode driver deals with a hang and with the guilty application
  - what compositors should do after a hang
- Better hang log
  - Show which buffer caused the hang
  - Dump hardware state reliably
  - devcoredump
  - Tests!

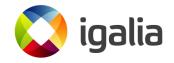

#### Links

https://lore.kernel.org/lkml/20230501185747.3351

- 9-1-andrealmeid@igalia.com/ https://lore.kernel.org/lkml/20230424014324.2185
- 31-1-andrealmeid@igalia.com/ https://lore.kernel.org/dri-devel/20230929092509
- .42042-1-andrealmeid@igalia.com/ https://gitlab.freedesktop.org/mesa/mesa/-/merge
- <u>\_requests/22290</u>

https://gitlab.freedesktop.org/mesa/mesa/-/merge

• \_requests/22253

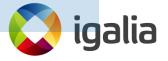

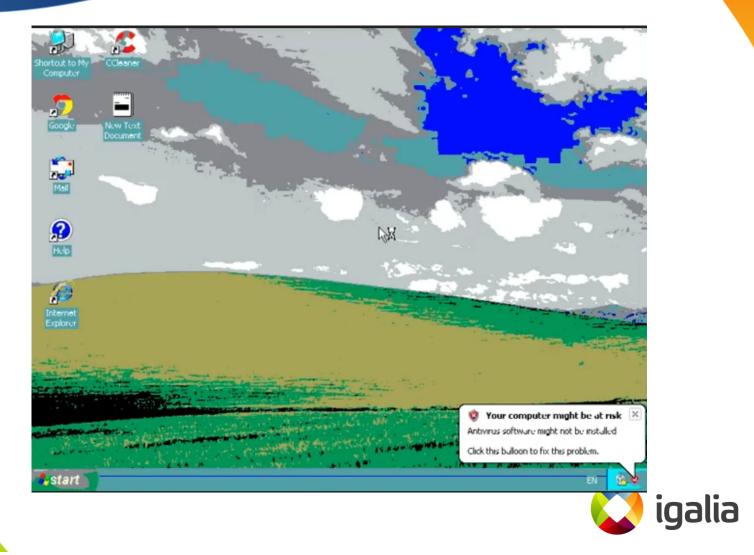

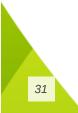

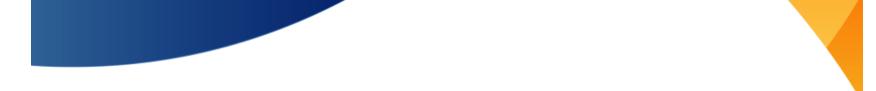

Thanks!

#### igalia.com/jobs

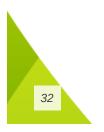

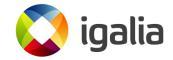

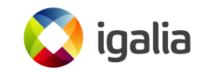

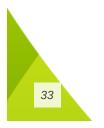

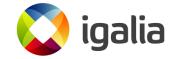